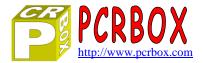

# **PCR** Automation

Version 1.40

#### PCR Automation is a software **simple to use**. It works immediately **without the need for any programming**.

Phidgets interfaces compatible with the **1018**, **1070** and **1072** (more in development). Several interfaces can be open simultaneously, each in a different window.

Each input / output can be customized (label, sensor, offset, units, sensitivity, recording ...) The log files can be automatically sent by E-mail

Ability to create and add their own sensors to the library of thirty Phidgets sensors

Runs on XP, Vista, 7 (32 and 64bit)

A test interface Phidgets 1070 (serial number 110649) can be accessed 24/24 for testing full-scale ...

## Main Window

- Connect an interface on a USB interface
- Connect an interface via the Internet (or LAN)
- Simulate a connection to test functions
- Manage the list of interfaces to set address and password
- View log files recorded

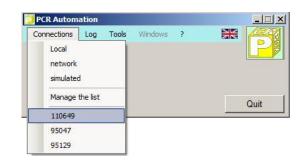

#### It also

- Configure the general parameters of the application
- Open the sensor management
- Concatenate XML files (log files or not)
- Convert log files as an hourly average (Chart)
- Switch to one of the windows open interfaces

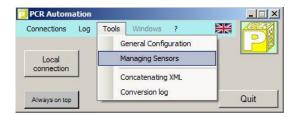

## **Interface Window**

- Viewing 8 analog channels
- Viewing 8 digital inputs
- Viewing 8 outputs
- Operate a logic output
- Configure each input / output
- Manage configurations
- View log current
- Start recording log
- Switch to another window

| Interface : Phidget InterfaceKit 8/8/8<br>Serial No : 110649 Status : Connected | Configuration loaded : Maison       | Edit New                                 |
|---------------------------------------------------------------------------------|-------------------------------------|------------------------------------------|
| Analog Inputs                                                                   | Digital Inputs                      | Digital Outputs                          |
| EA0 Home Temperature 23,8 °C                                                    | ELO:                                | SLO :                                    |
| EA1                                                                             | EL1:                                | SL1:                                     |
| A2                                                                              | EL2 :                               | SL2;                                     |
| EA3                                                                             | EL3 : EL3 est commandée par SL3 : 1 | SL3 : SL3 est bouclée sur l'entrée EL3 : |
| EA4                                                                             | EL4 :                               | SL4 :                                    |
| A5                                                                              | EL5 :                               | SL5 :                                    |
| EAG                                                                             | EL6 :                               | SL6 :                                    |
| EA7                                                                             | EL7 : Compteur électrique : 4       | SL7:                                     |

## **Channels Configuration Window**

For each channel :

- On or off (display or not)
- Enter the text of your choice
- Indicate the sensor connected to this channel
- Record in the log file
- Indication of the gross value delivered by the sensor
- Shift + or to catch the errors of the sensor (offset)
- Level of sensitivity of the sensor, sending threshold value

#### **Managing Sensors Window**

For each sensor :

- Sensor System or not (automatic)
- Enter the text of your choice
- A value of the conversion formula (Y = A \* X + B)
- **>** B value of the conversion formula (Y = A \* X + B)

1

- ➢ Wording of the unit to the sensor
- Abbreviated wording of the unit

| Name of the config : | Maison    |               |
|----------------------|-----------|---------------|
| Channel type :       | EA 💌      | Analog Input  |
| Channel number :     | 0 💌       | Activated : 🔽 |
| Channel wording :    | House ter | mperature     |
| Sensor :             | Ph1124    | -             |
| Registered :         |           |               |
| Gross value :        | 382       |               |
| Offset :             | 0 🔅       |               |
| Computed value :     | 23,8      |               |
| Sensitivity :        | 2 🔅       |               |

| Managing Sensors                              |      |
|-----------------------------------------------|------|
| Sensor : Ph1124 🔽 🔽 System                    |      |
| Wording : Sensor of Temperature Phidgets 1124 |      |
| Channel type : EA                             |      |
| A: 0.2222<br>B: 61.111<br>Y = A * X + B       |      |
| Unit provides : Degré Unit abbreviated : C    |      |
| Create Record Delete                          | Quit |

#### List of connections

- Automatic entry to the first connection
- Assigning a configuration
- Ratiometric sensors or not
- Local connection or network
- ➢ Internet address of the interface
- Port number of the interface
- Password Interface

## **Application Configuration**

- E-mail address of the sender of the message
- ► E-mail address of the message
- Coordinate entry of SMTP server
- ➢ Ability to send an immediate e-mail test
- Enable sending log files by e-mail
- Enable sending a test message periodically
- Number of minutes between periodic tests
- Maximum size of the log file before creating another

| 110649 Maison Image: Constraint of the state of the state of the | Serial No. | Configuratio | n | Ratiometric | Local | IP address        | N° Port | Password |
|----------------------------------------------------------------------------------------------------|------------|--------------|---|-------------|-------|-------------------|---------|----------|
|                                                                                                    | 110649     | Maison       | - | 2           |       | pcrbox.dyndns.org | 5001    | mdp      |
| 95129 Initiale 🗾 🔽 🔽                                                                                                    | 95047      | Initiale     | - |             | ~     |                   |         |          |
|                                                                                                    | 95129      | Initiale     |   | 5           |       | 6                 |         | 2        |
|                                                                                                    | 00120      | i illaie     | Ľ | Þ           | P     |                   |         |          |
|                                                                                                    | 00120      |              |   | þ           | P     |                   |         |          |
|                                                                                                    | 00120      | I III.OF     |   | V           | Þ     |                   |         |          |

|                                 | From_me@fai.fr            | Send a test |
|---------------------------------|---------------------------|-------------|
| Address To :                    | To_you@fai.fr             | message     |
| Smtp server :                   | smtp.fai.fr               |             |
|                                 |                           |             |
| <sup>v</sup> eriodic test messa | ges : 🥅 Period (in minute | es): 60 🛨   |